# *Gdevops*

# **全球敏捷运维峰会**

# **演讲人:蒋步星** 新技术提升数据库应用品质

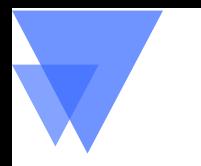

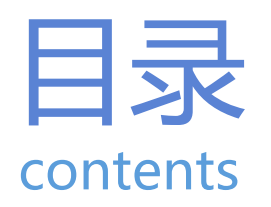

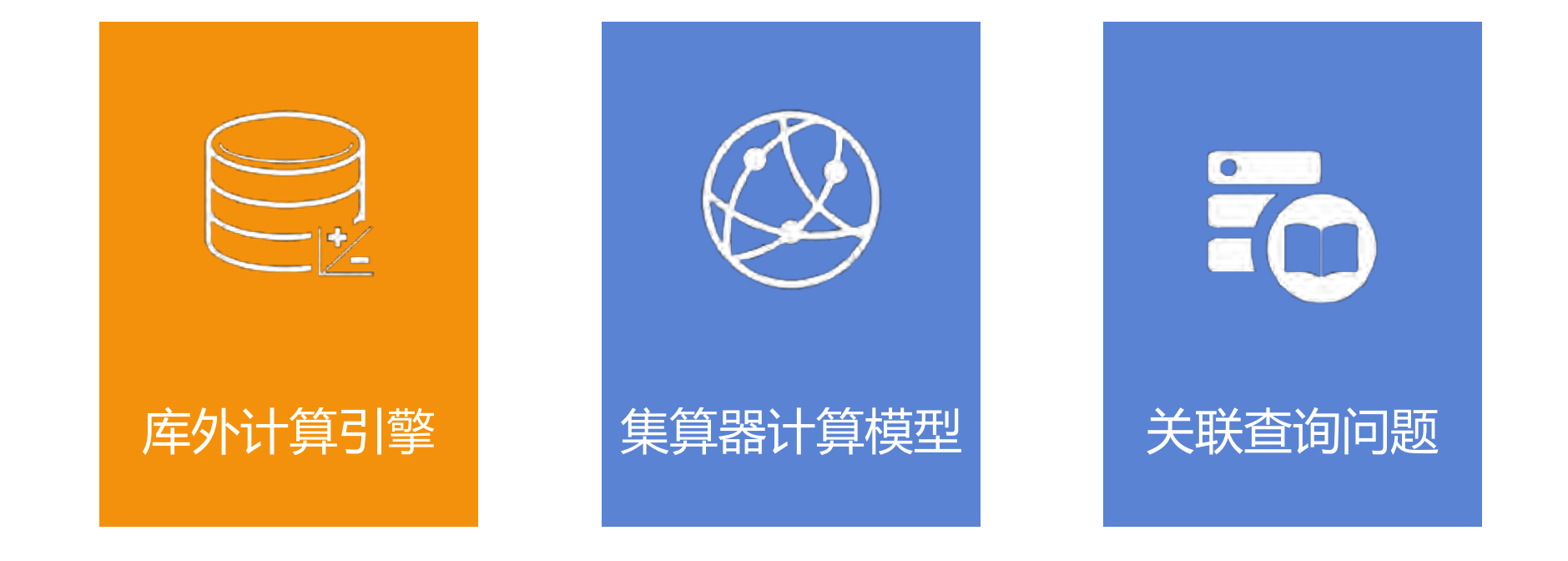

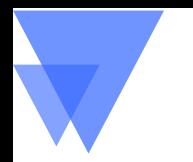

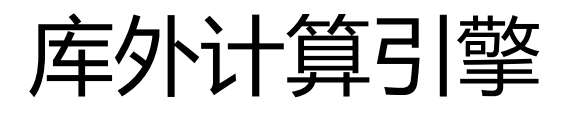

# 数据库的封闭性

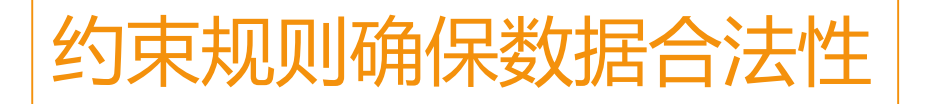

不能计算库外非标准数据 跨库计算困难

### 集算器:独立计算引擎

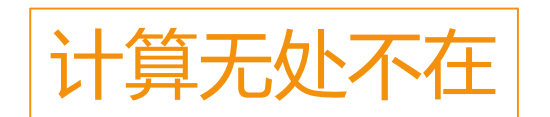

开放性

可集成性,轻量级

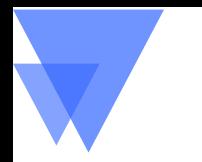

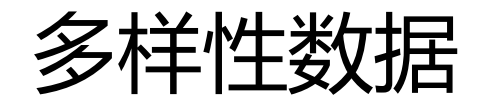

数据库

**h a d o o p**

#### 多样性数据普遍存在 txt,csv,xlsx nosql,hadoop json,xml 直接计算多样性数据 不需要建设专门的数据库及转入工作 集算器 **TXT CSV XLSX nosql**

**Gdevops.**com 全球敏捷运维峰会 成都站

结构简单、实时性更好

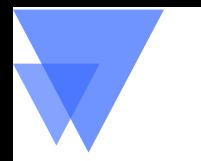

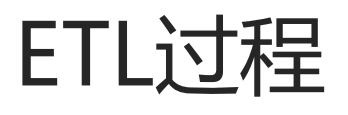

# 缺乏库外计算能力扰乱ETL过程

ETL?ELT?LET? 加大数据库负担

# 库外计算实现合理的ETL

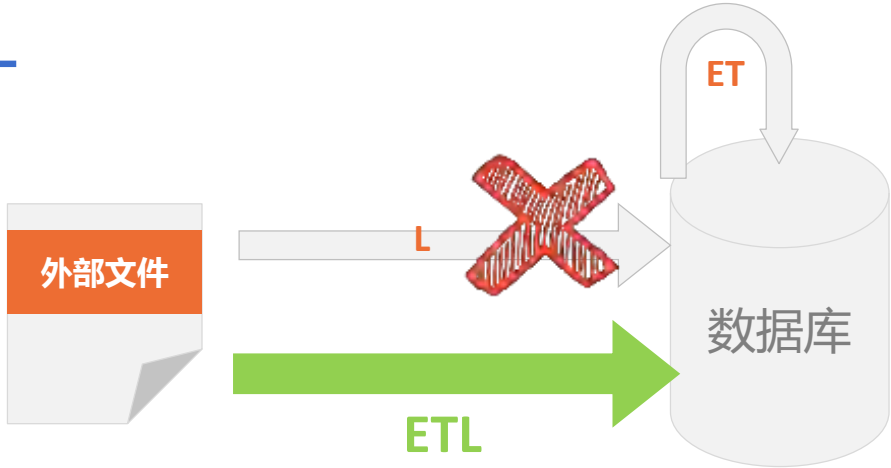

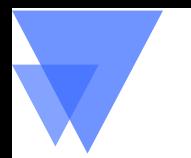

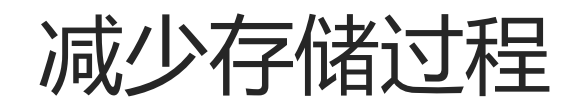

### 存储过程的目的

数据整理

呈现准备

### 存储过程的问题

应用内与应用间耦合

安全性与易管理性

### 库外计算替代存储过程

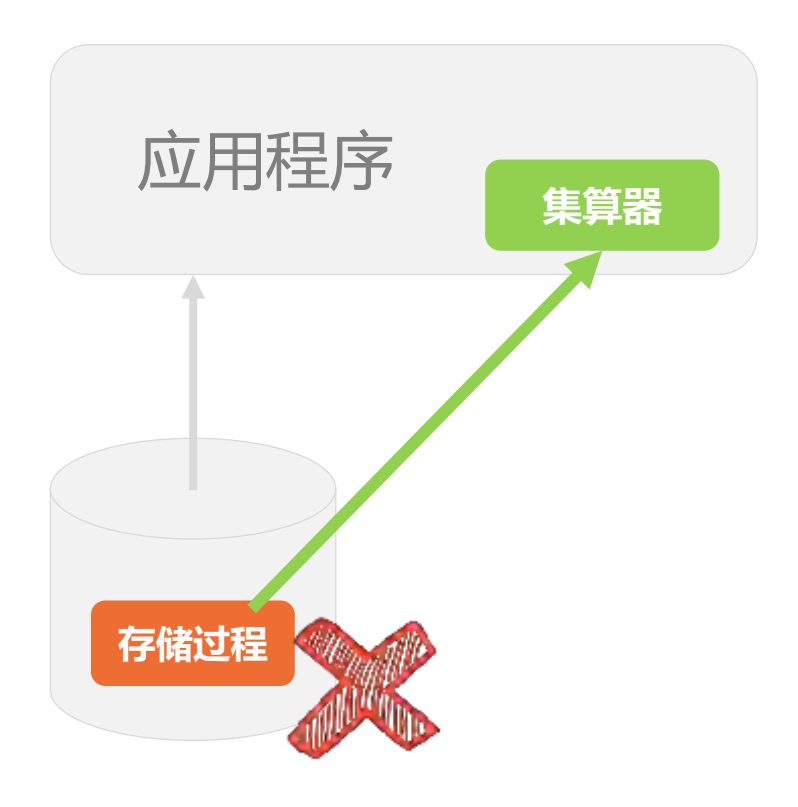

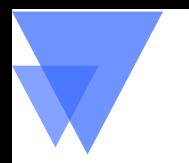

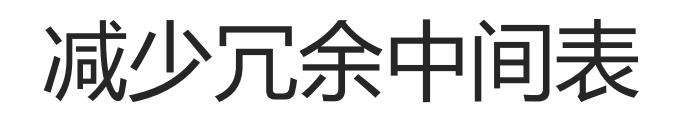

### 中间表的由来 运算复杂或数据量大

再次计算的能力

中间表的问题 数量众多占用数据库资源 线性结构导致管理困难

库外计算将中间数据外置 计算不依赖于数据库,其它能力不需要 绑定应用、树状结构、易于管理

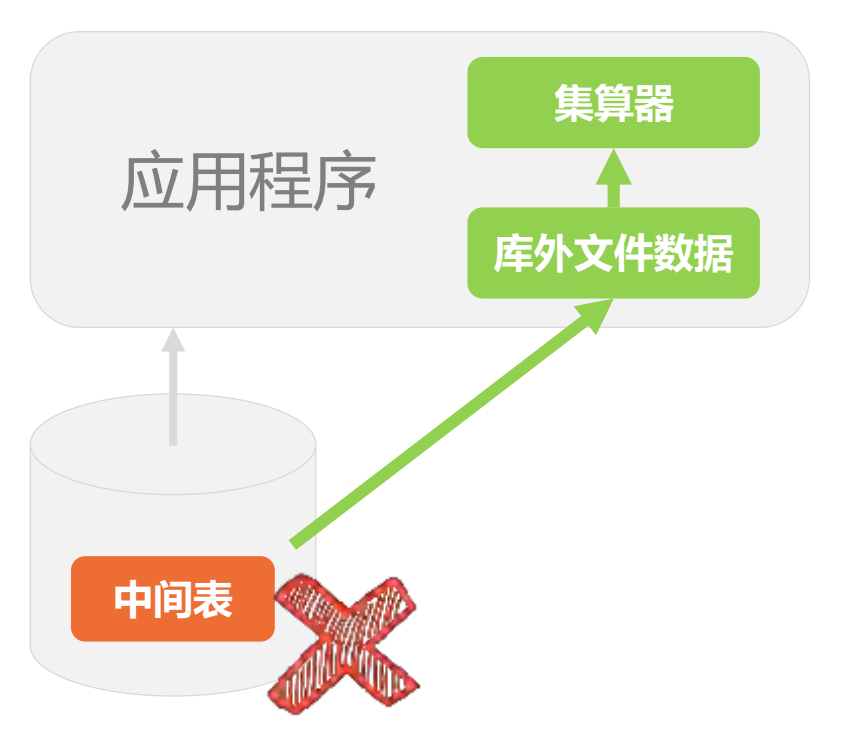

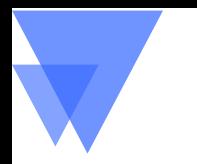

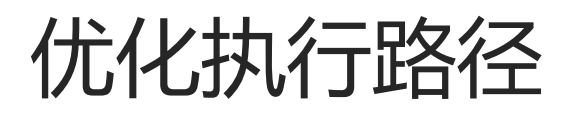

# 复杂SQL的执行路径难以控制

# 库外计算优化SQL执行路径

自由控制执行步骤

部分运算移至库外进行

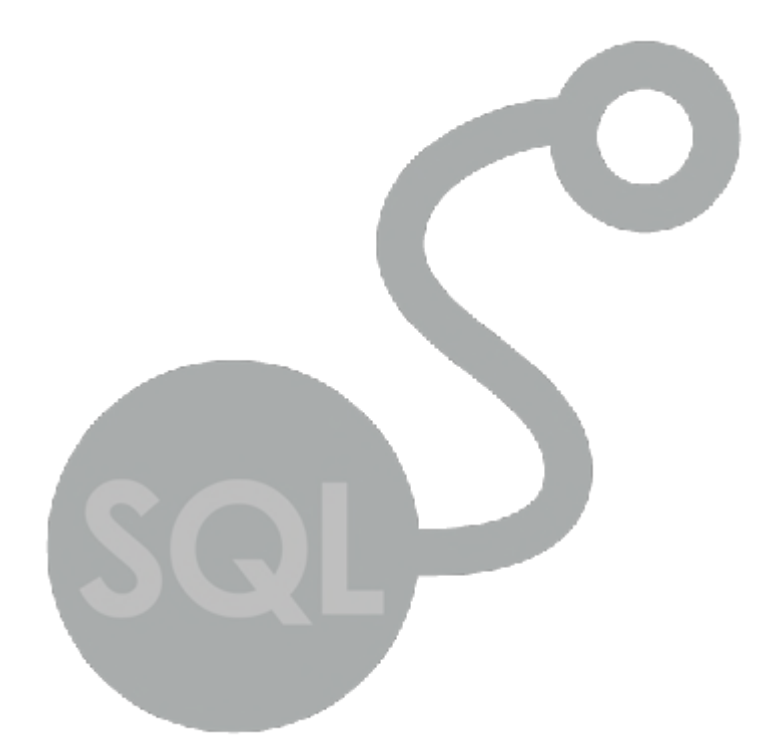

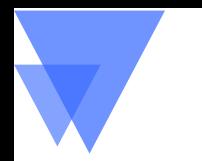

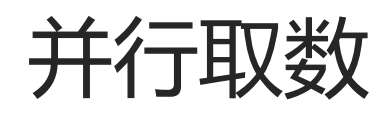

# JDBC性能瓶颈 计算引擎多线程取数

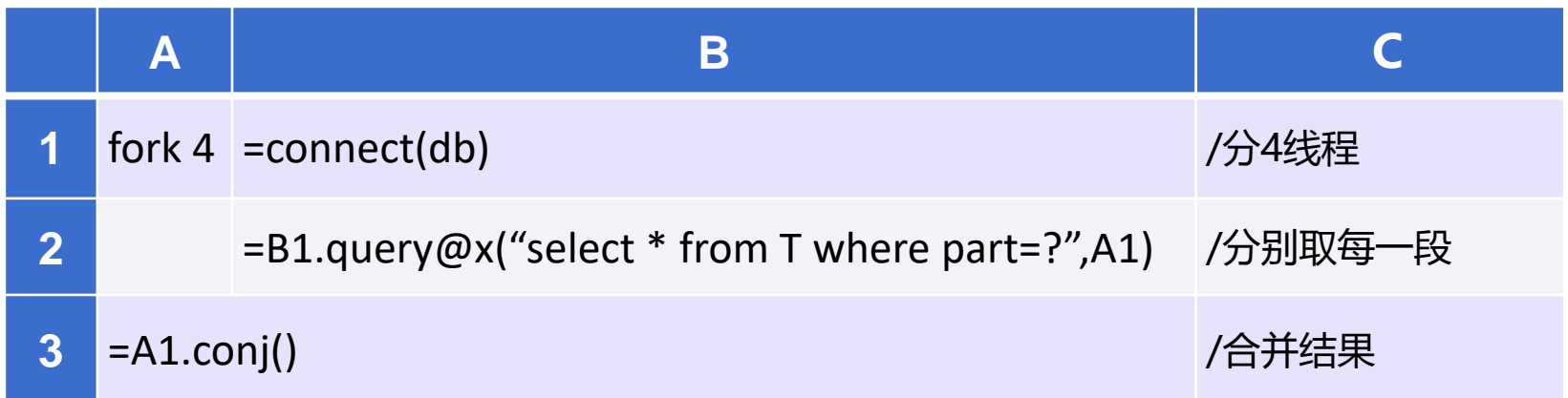

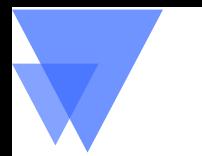

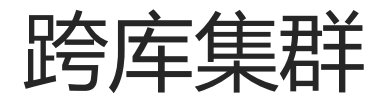

### 异构数据库集群

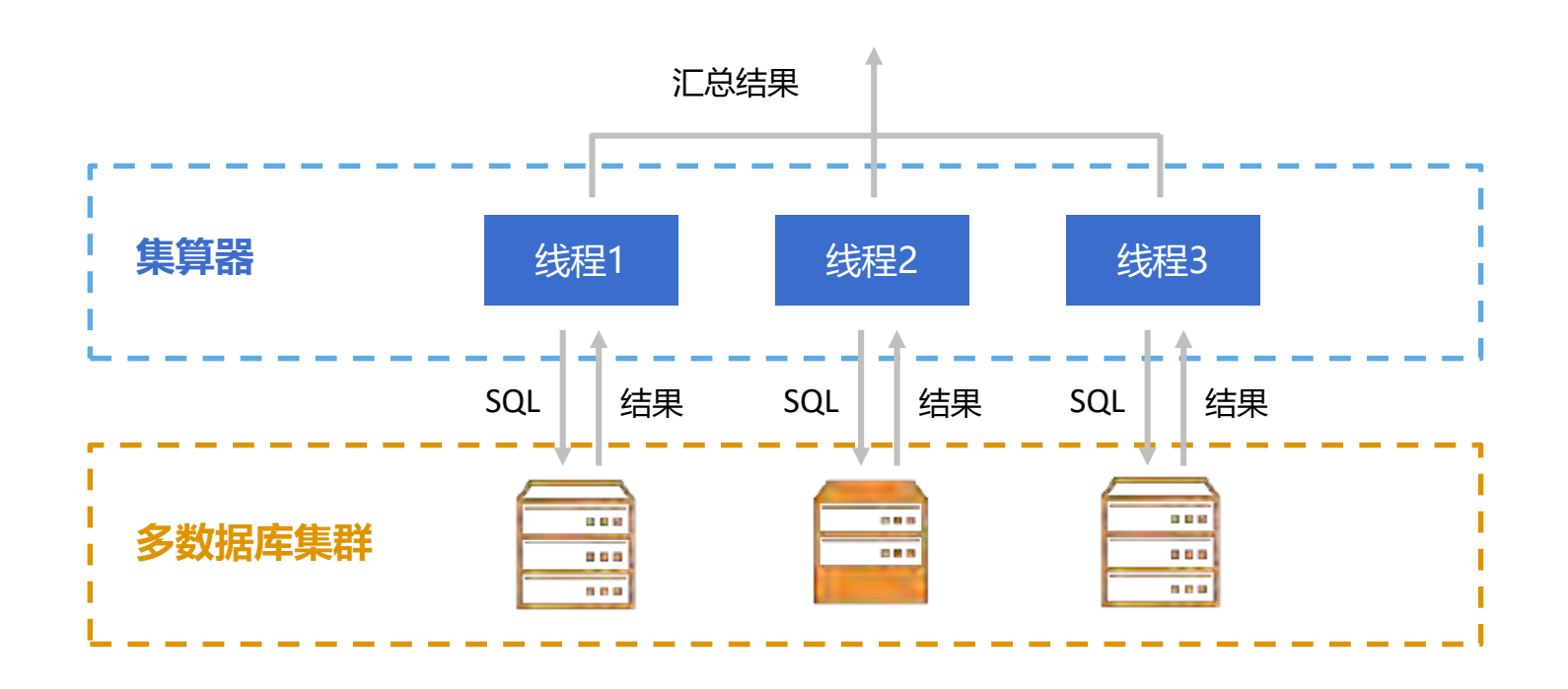

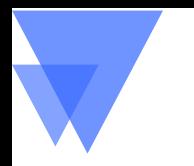

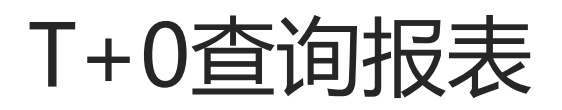

## T+0问题

交易一致性要求关系数据库 历史与当期同库,数据量太大 历史与当期异库,跨库计算困难

库外计算实现并行跨库计算

历史数据还可文件化

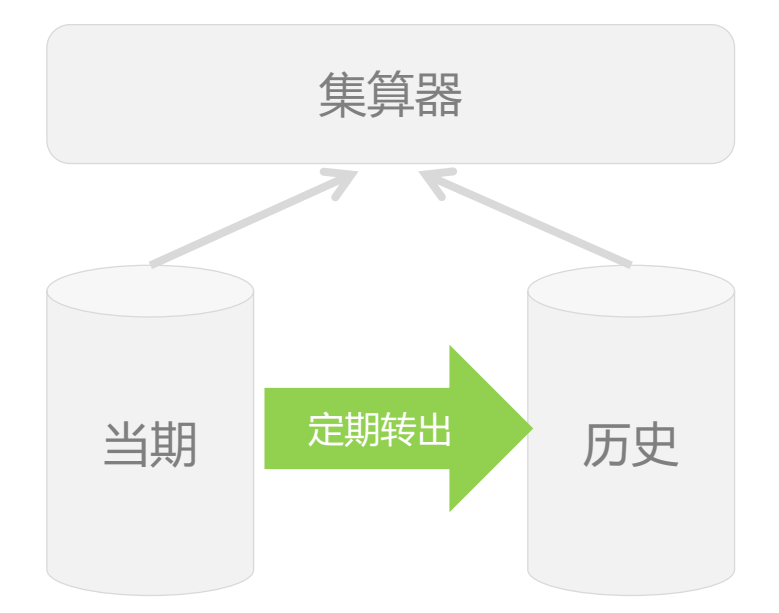

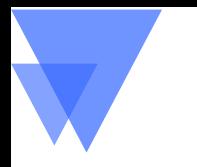

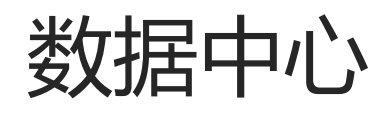

### 数据中心的特征与要求

数据库群

多样性数据源

服务式接口

访问受控

数据脱敏

### 集算器实现数据库中心访问层

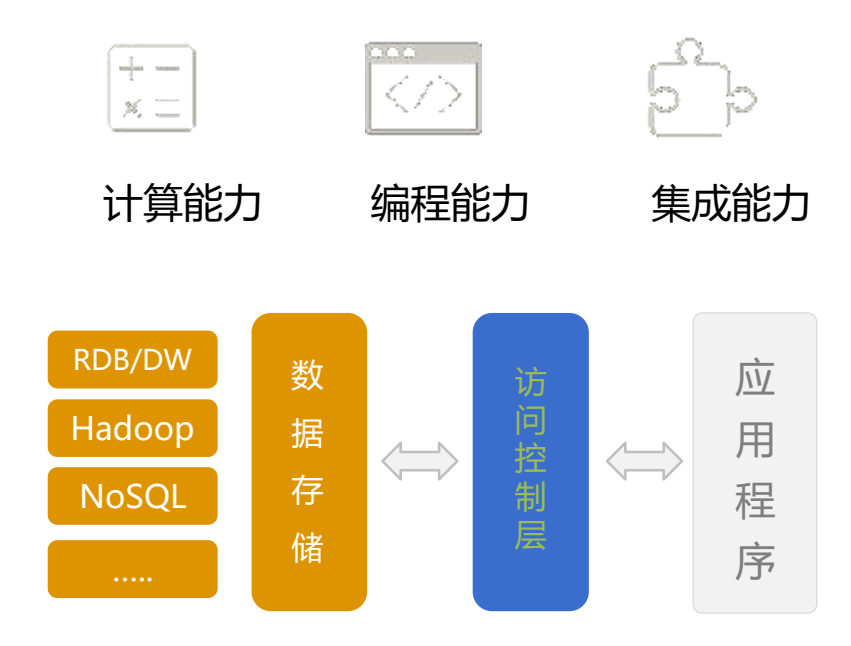

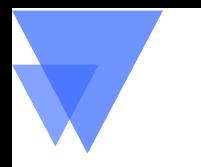

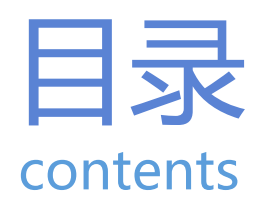

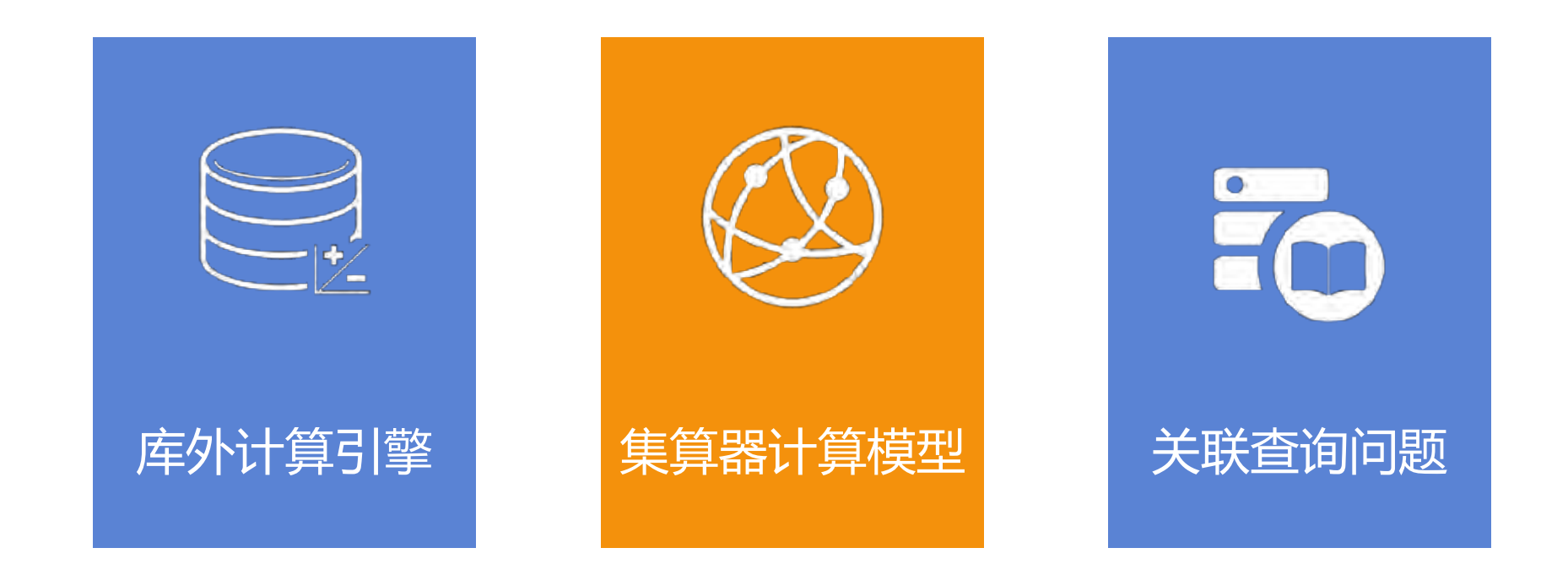

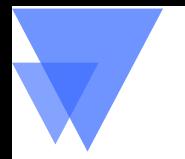

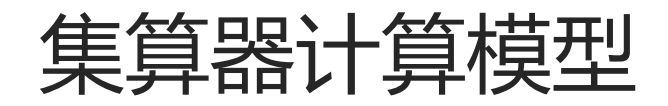

### 离散性与集合化的有效结合

集合化是批量计算的基本能力 离散计算也不可或缺 离散性支持更彻底的集合化 离散性产生有序集合运算

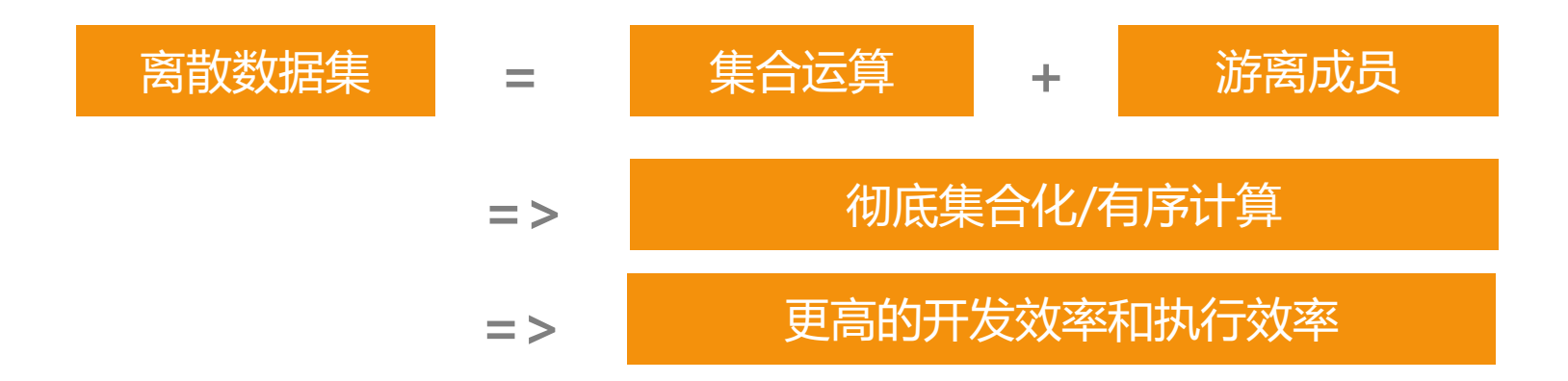

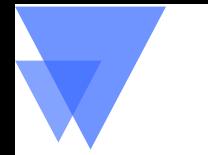

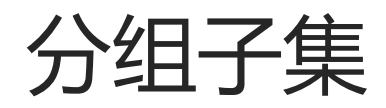

### 计算任务:用户在最后一次登录前三天内的登录次数

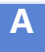

**1** =登录表. group(uid;~.max(logtime):last,~.count(interval(logtime,last)<=3):num)

#### 针对分组子集的聚合运算较复杂时难以用简单聚合式写出,保留分组子集再结合分步计算则很容易 SQL不能保持子集,要用子查询在原集上附加信息,导致多次计算

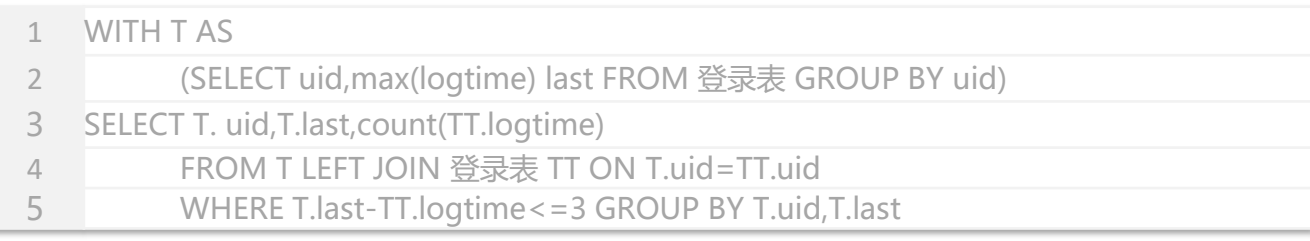

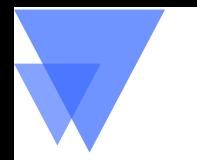

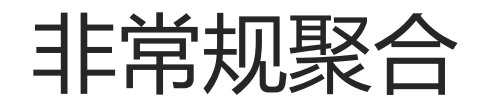

### 计算任务:列出用户首次登录的记录

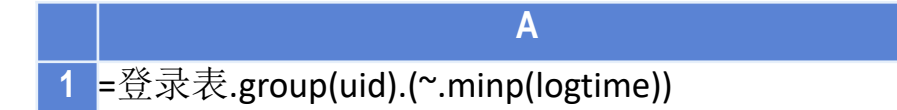

#### 聚合运算不一定总是SUM/COUNT这些,还可以理解为取出某个成员 有离散性时可以简单针对分组子集实施这种聚合

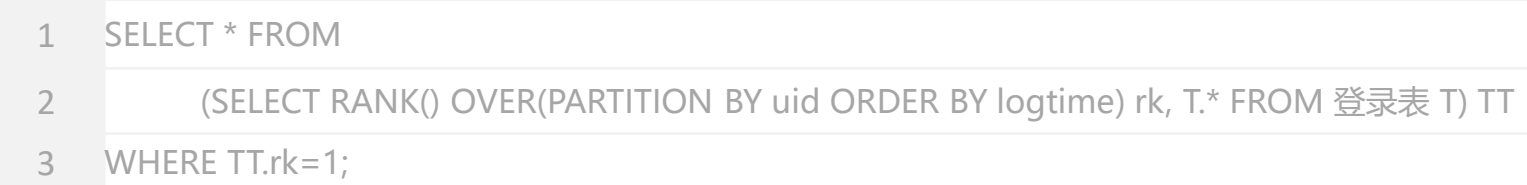

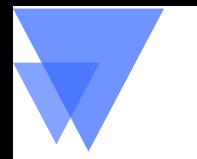

主子表

### 计算任务:由订单明细计算金额

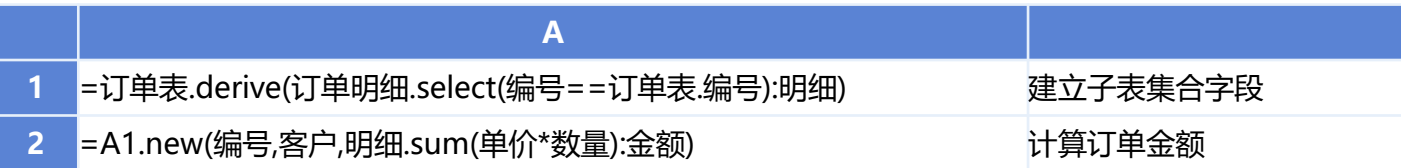

#### 字段取值也可以是个集合,从而轻松描述主子表,适应于多层结构数据 SQL没有显式集合数据,没有离散性也不能引用记录,要JOIN后再GROUP

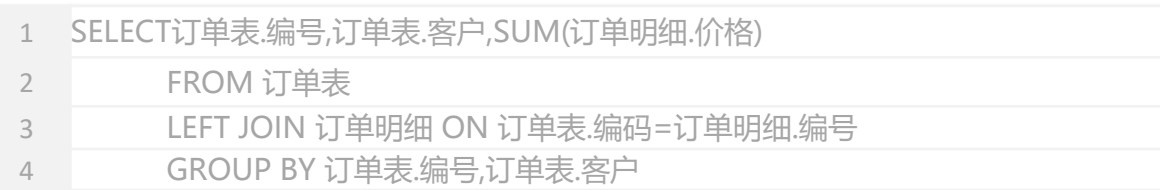

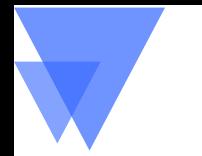

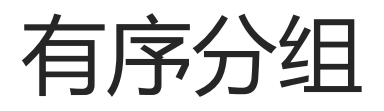

### 计算任务:一支股票最长连续上涨了多少天

#### **A**

**1** =股票.sort(交易日).group@i(收盘价<收盘价[-1]).max(~.len())

#### 另一种和次序有关的分组,条件成立时产生新组

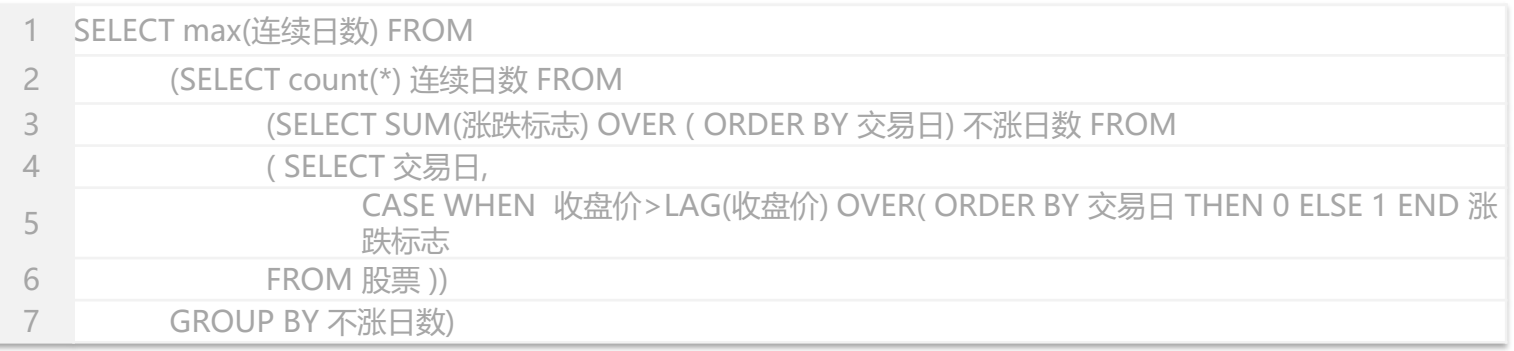

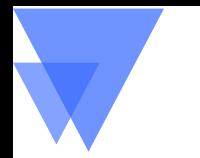

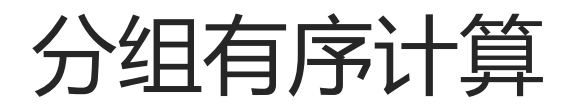

### 计算任务:找出连续上涨三天的股票

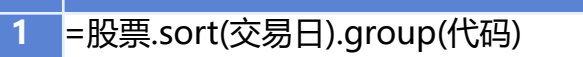

=A1.select((a=0,~.pselect(a=if(收盘价>收盘价[-1],a+1,0):3))>0).(代码)

#### 分组子集与有序计算的组合

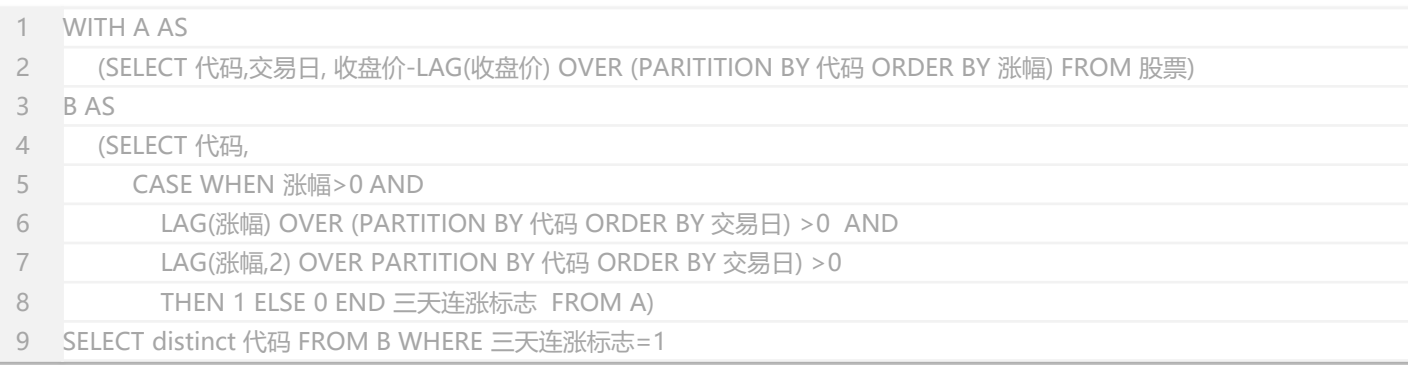

**A**

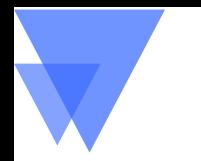

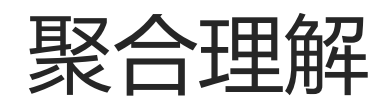

### 从一个集合计算出一个单值或另一个集合都可理解为聚合 高复杂度的排序问题转换为低复杂度的遍历问题

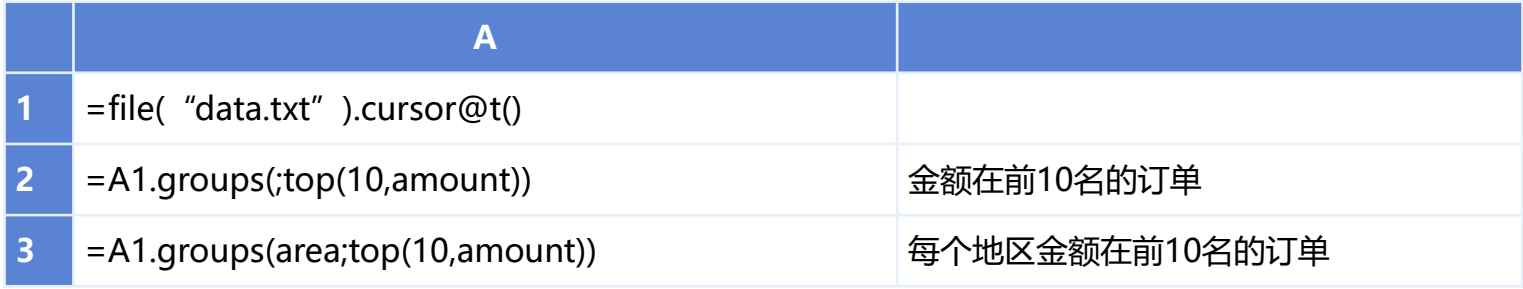

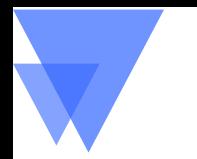

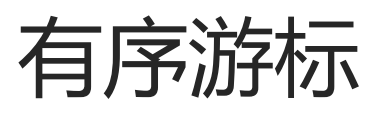

### 复杂处理需要读出到程序内存中再处理 有序游标有效减少查找和遍历数量

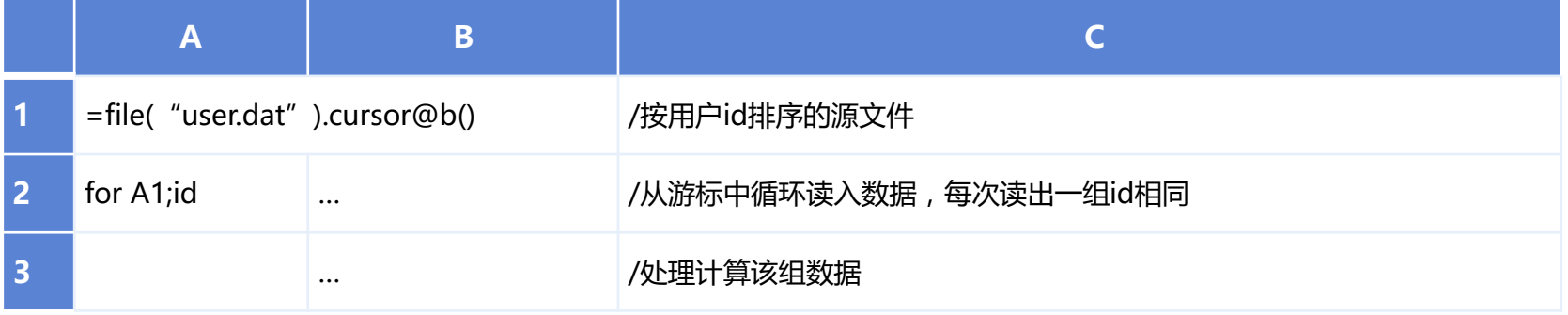

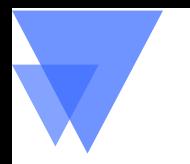

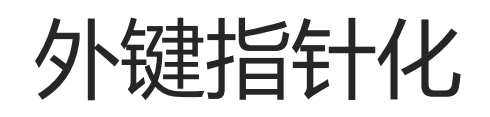

## 外键需要随机小量频繁访问 内存指针查找大幅提高性能

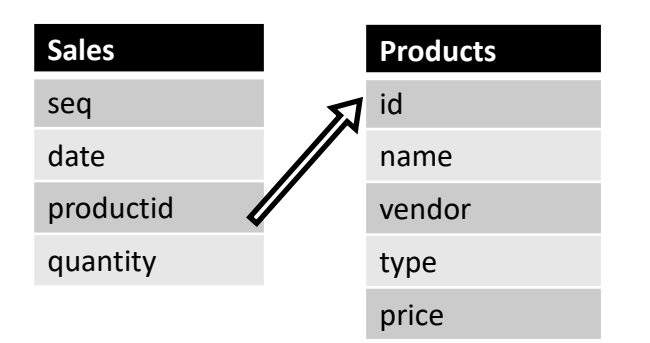

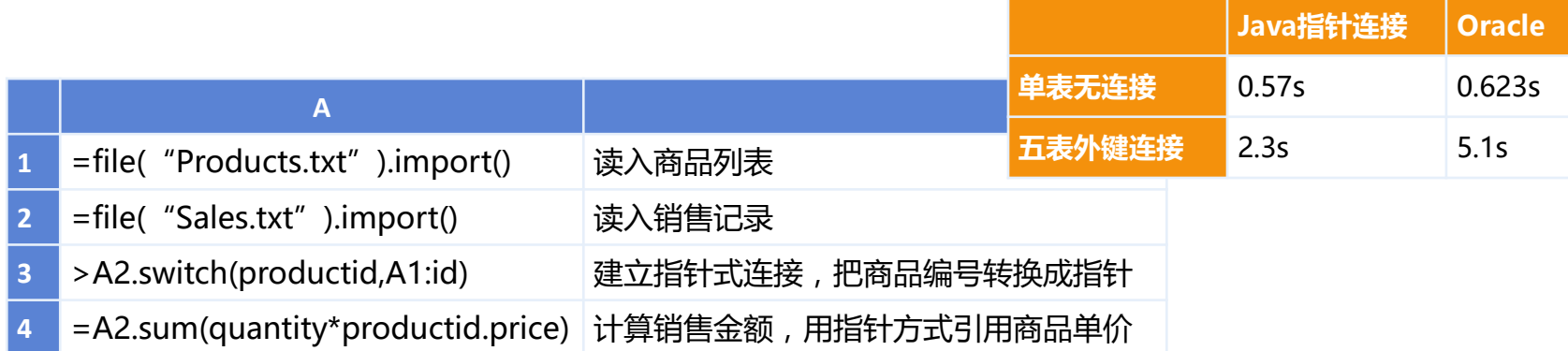

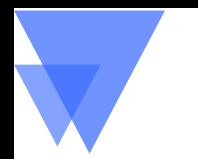

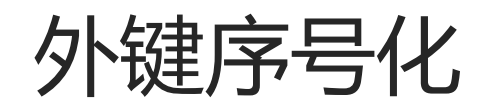

### 序号化相当于外存指针化

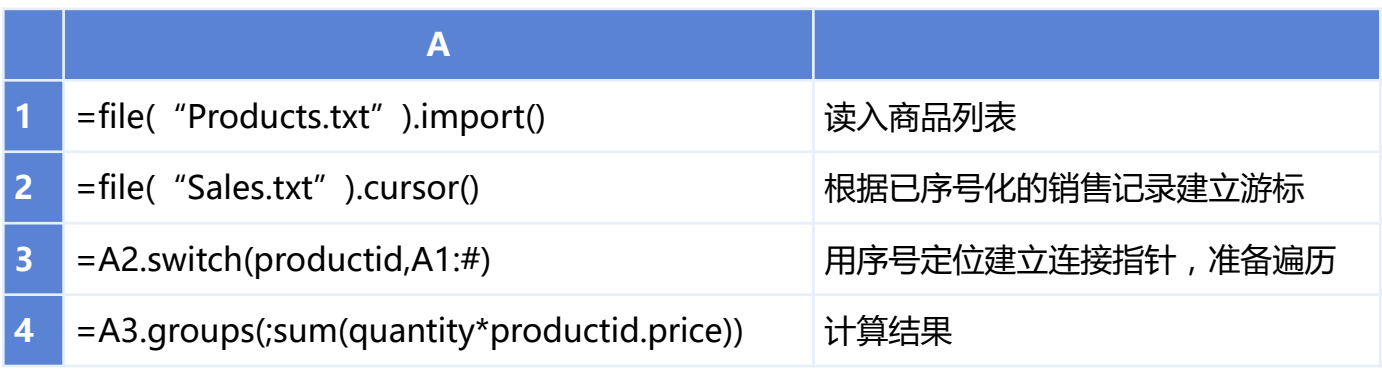

不需要再计算Hash值和比较

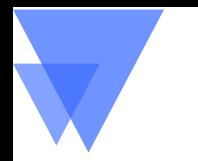

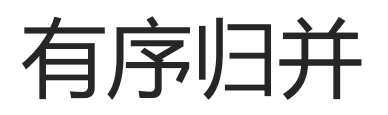

# 同维表和主子表连接可以先排序后变成有序归并

追加数据的再排序也仍然是低成本的归并计算

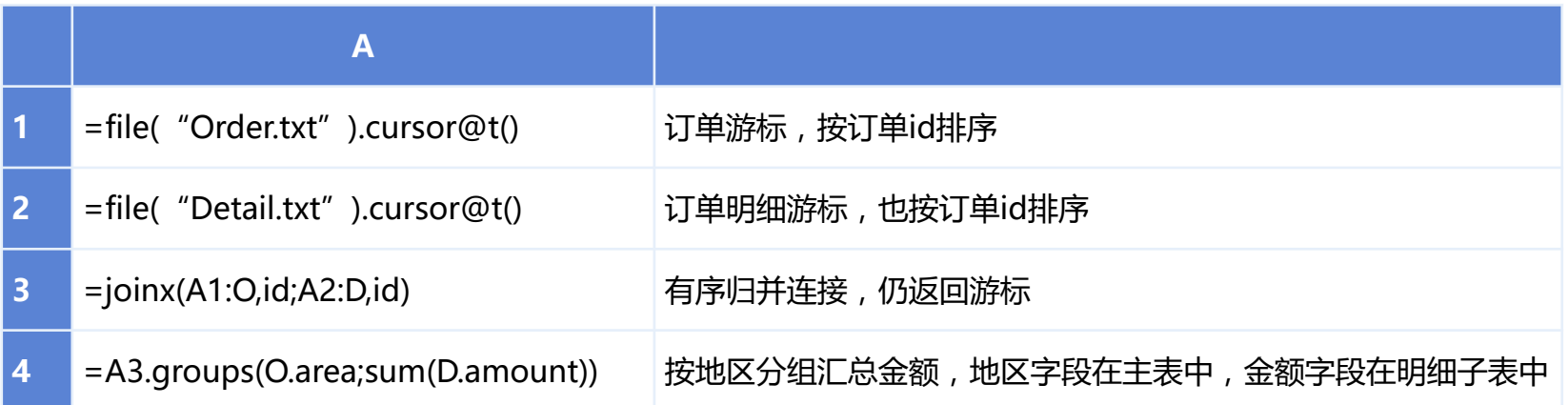

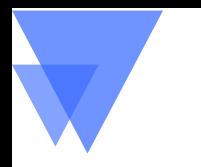

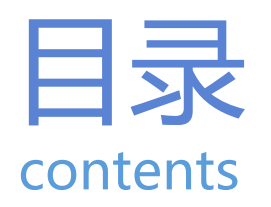

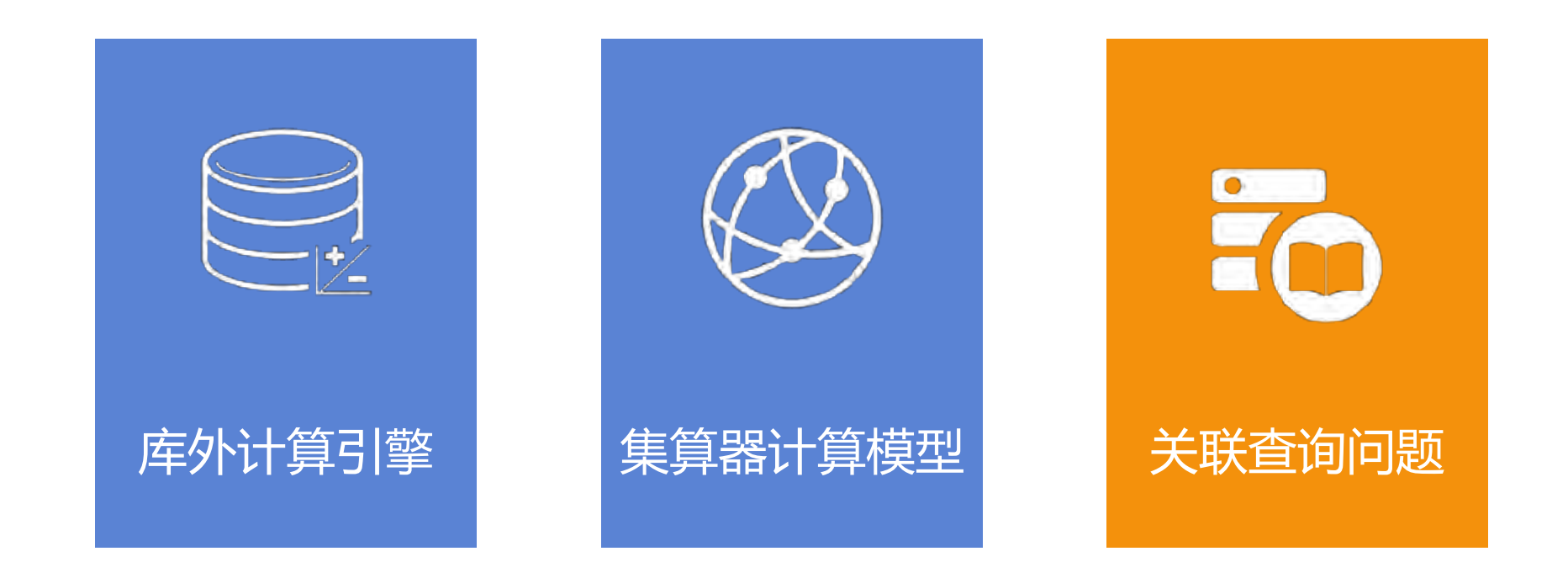

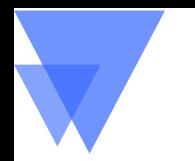

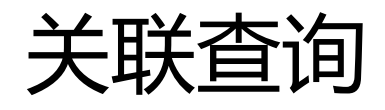

# SQL处理单表简单查询问题不大 有意义的查询经常是多表关联

SQL中表关联用JOIN运算实现 关系代数对JOIN运算的定义过于简单通用 笛卡尔积后再过滤

多表查询的理解和编写难度大

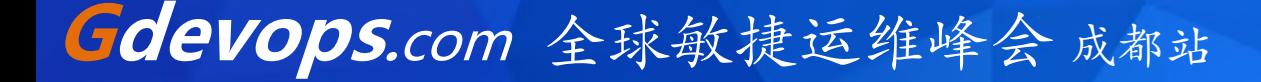

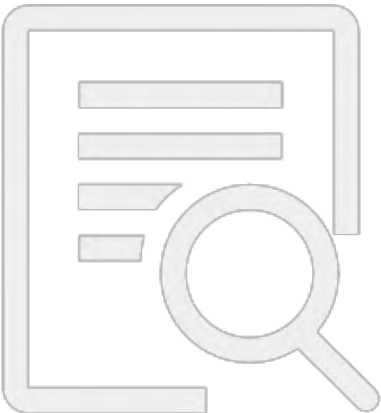

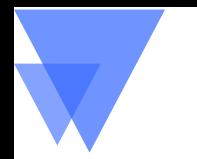

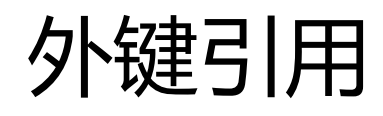

### 查询目标:中国经理的美国员工

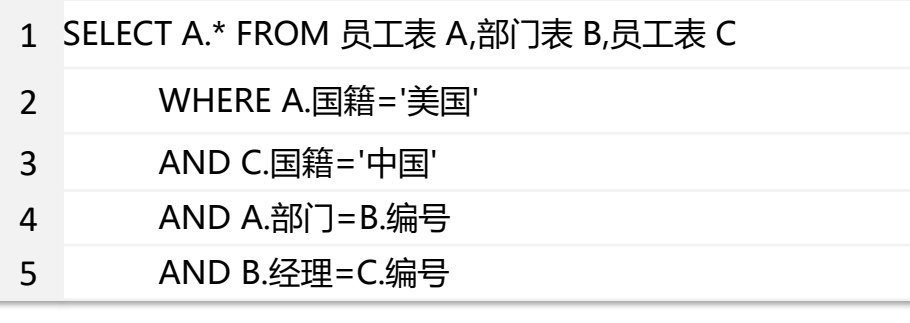

- 1 SELECT \* FROM 员工表
- 2 WHERE 国籍='美国' AND 部门.经理.国籍='中国'

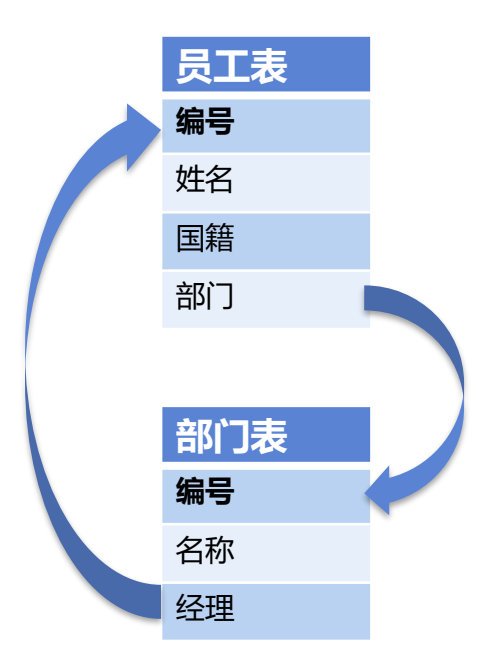

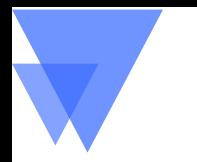

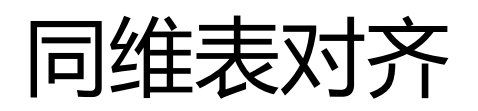

### 查询目标:所有员工的收入

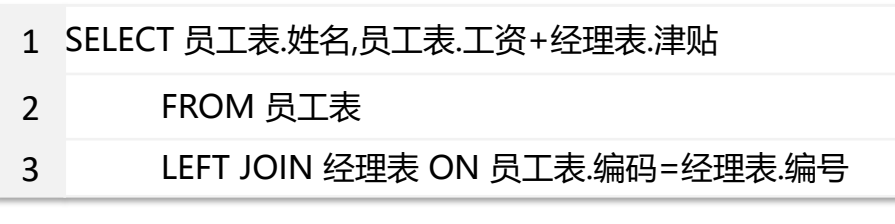

1 SELECT 姓名,工资+津贴 FROM 员工表

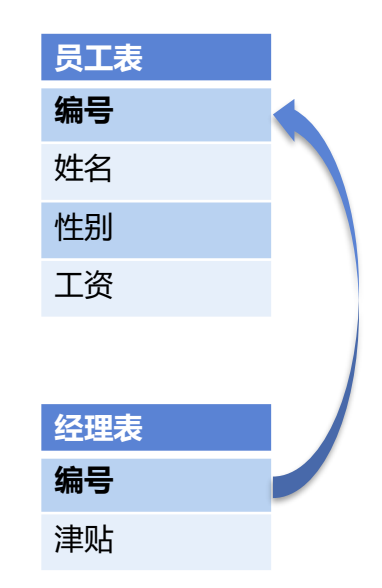

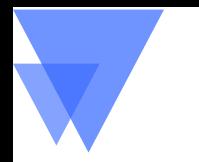

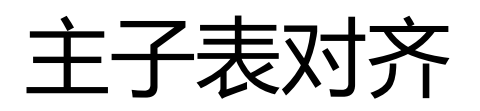

### 查询目标:订单及其客户与金额

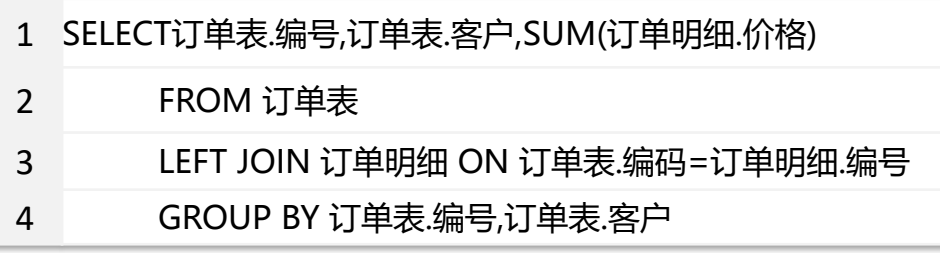

1 SELECT 编号,客户,订单明细.SUM(价格) FROM 订单表

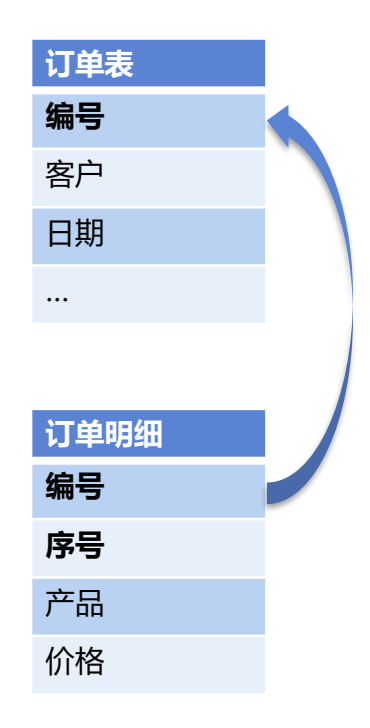

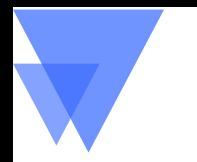

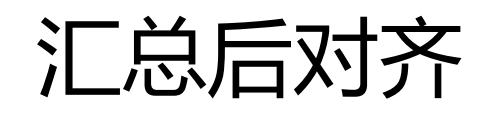

### 查询目标:按日期统计合同额、回款额和库存额

- 1 SELECT T1.日期,T1.金额,T2.金额 FROM
- 2 (SELECT 日期, SUM(金额) 金额 FROM 合同表 GROUP BY 日期)T1,
- 3 (SELECT 日期, SUM(金额) 金额 FROM 回款表 GROUP BY 日期)T2,
- 4 (SELECT 日期, SUM(金额) 金额 FROM 库存表 GROUP BY 日期)T3
- 5 WHERE T1.日期 = T2.日期 AND T2.日期=T3.日期
- 1 SELECT 合同表.SUM(金额),回款表.SUM(金额),库存表.金额 ON 日期 FROM 合同表 BY 日期 JOIN 回款表 BY 日期 JOIN 库存表 BY 日期

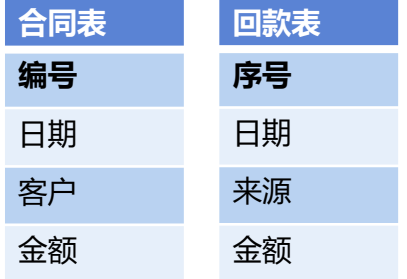

**库存表 序号** 日期 数量 金额

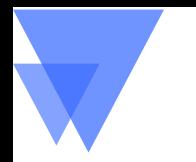

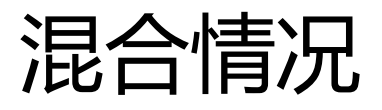

### 查询目标:按地区统计销售员人数和合同额

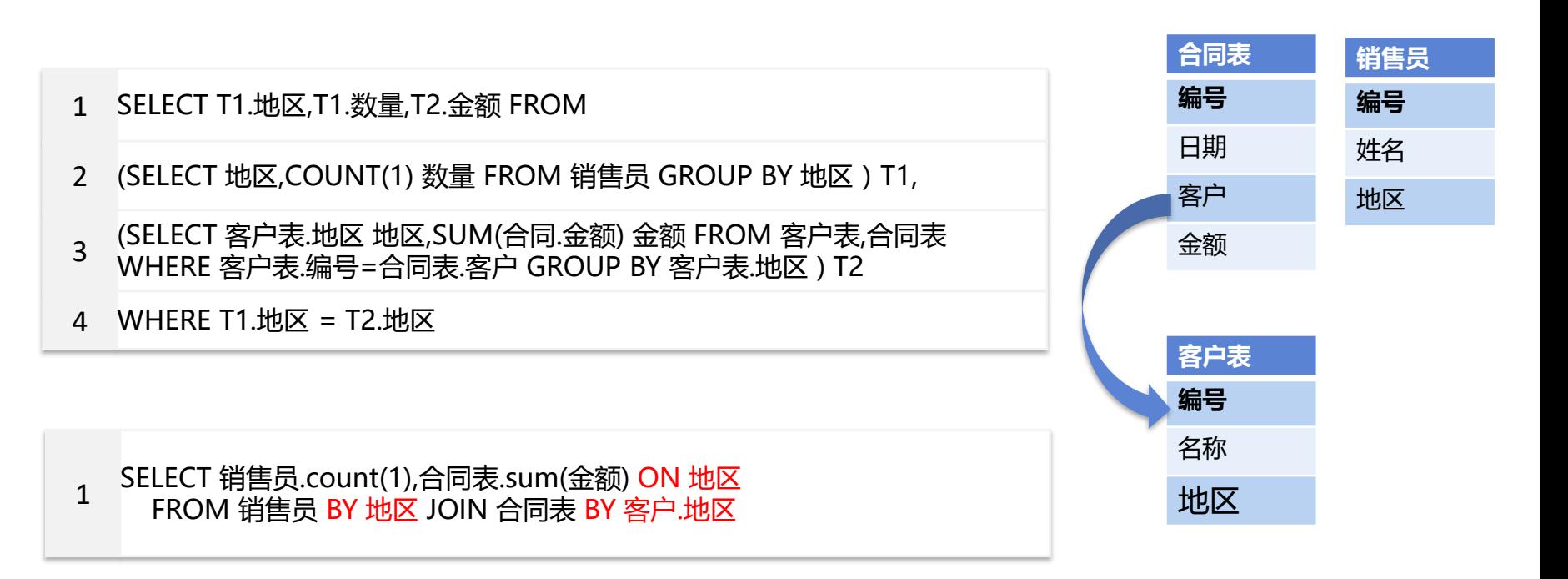

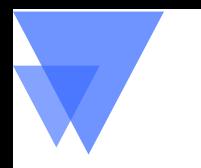

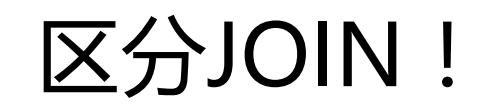

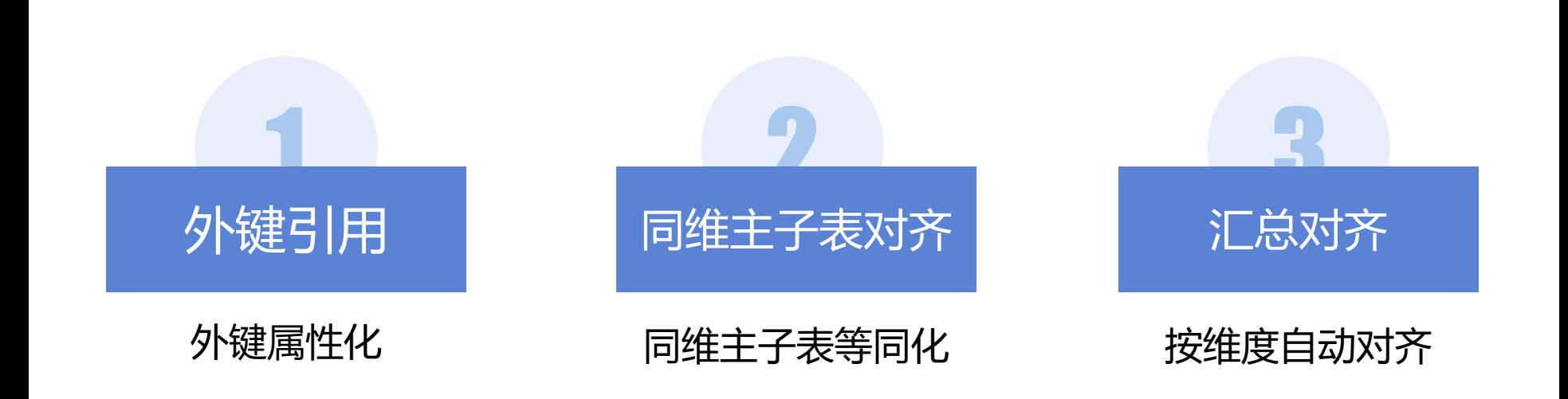

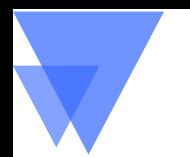

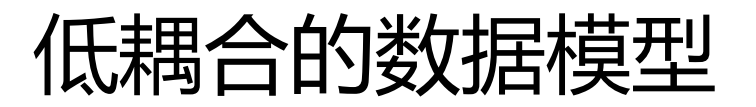

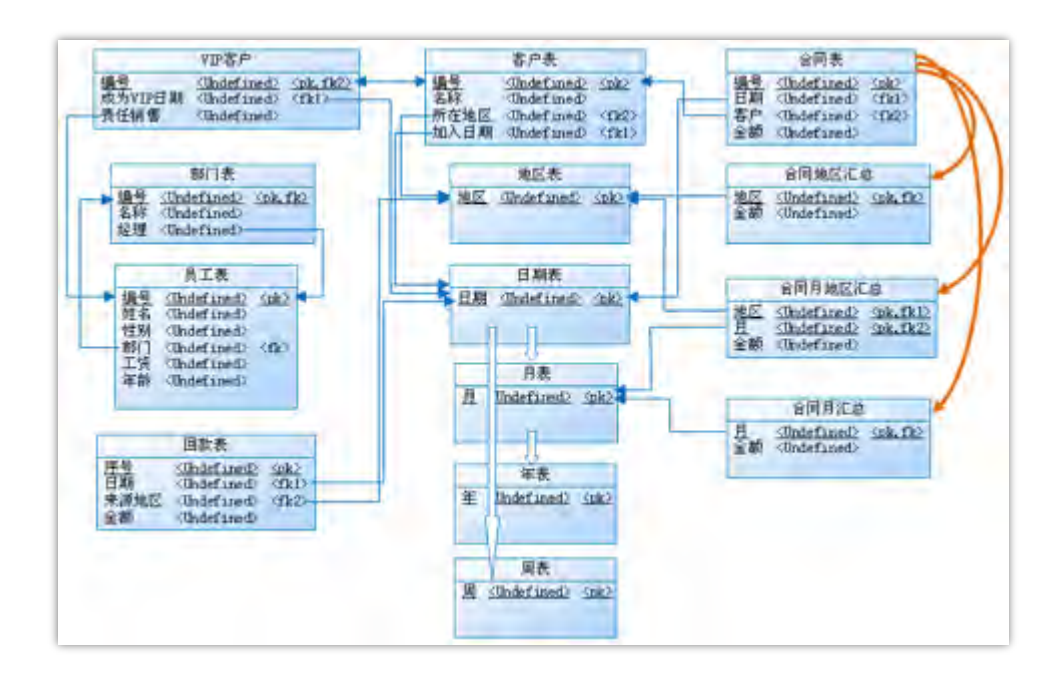

### 网状结构的E-R图 线状结构的维关系图

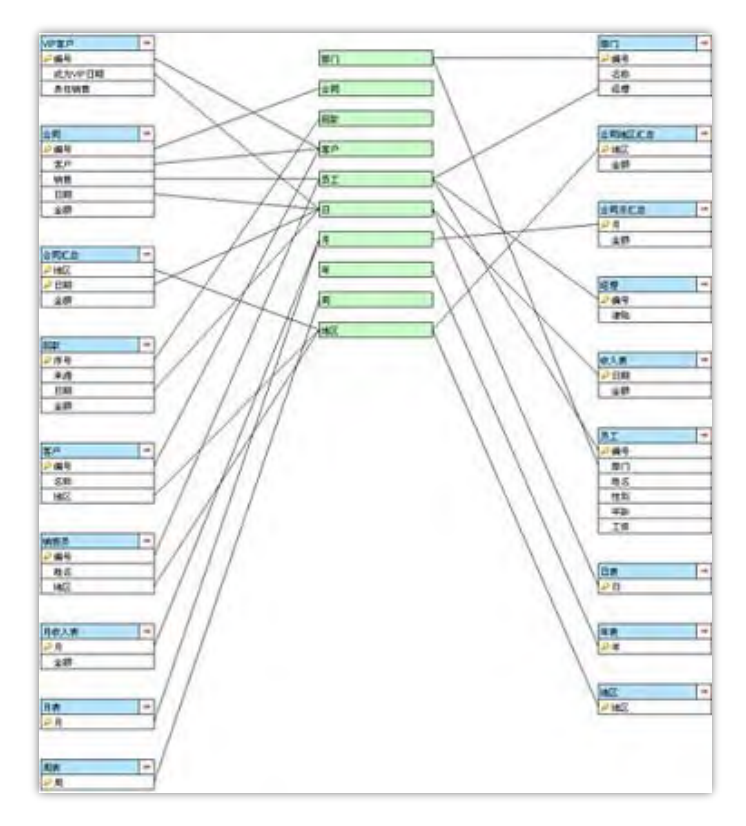

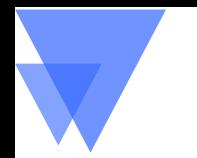

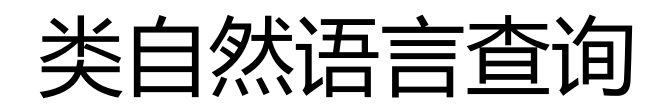

上周 新增用户数,10月 北京 合同额 回款额,…

1. 关键词与字段匹配,拼SELECT和WHERE

2. 寻找表间关联路径,拼FROM和JOIN

SQL的JOIN机制下第2步非常困难 各种关联关系混在一起分不清 改变JOIN设计后关联清晰简单 外键、同维/主子表都变成了"单表" 汇总合并只要找到共同维度去对齐

本月消费超过20元的用户

*SELECT T\_1.PRODUCT\_NO "*用户*", T\_1\_1.HF0004 "*消费*" FROM DM\_AUTORPT\_BASE\_INFO T\_1 LEFT JOIN DM\_AUTORPT\_HIS\_INDEX T\_1\_1 ON T\_1.PRODUCT\_NO = T\_1\_1.PRODUCT\_NO AND T\_1.YM = T\_1\_1.YM WHERE (MONTH(T\_1.OP\_TIME) = MONTH(CURRENT TIMESTAMP)) AND (T\_1\_1.HF0004 > 20)*

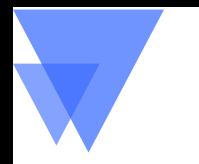

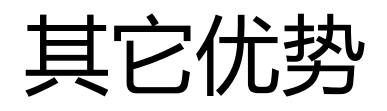

# 降低出错率

避免无业务意义的完全叉乘 避免无关维度对齐 避免非维度随意分组

# 提高性能

维表内存化、序号化、多冗余

同维表主子表同序归并

汇总数据建设指导

# *Gdevops* 全球敏捷运维峰会

# **THANK YOU!**